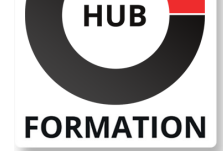

## **ET METIERS DE L'INFORMATIQUE**

# Formation C++, développement d'applications graphiques en QT

N° ACTIVITÉ : 11 92 18558 92 TÉLÉPHONE : 01 85 77 07 07 E-MAIL : inscription@hubformation.com

QT est un framework orienté objet qui permet la création d'IHM. Ecrit en C++, il offre des composants : graphiques (widgets), d'accès aux données, de connexions réseaux, .... Vous apprendrez à identifier les éléments importants d'un projet QT, à manipuler les différents composants et à les utiliser avec le XML.

# **Objectifs**

| Développer des applications graphiques avec le Framework QT 

- Découvrir les différents types de projets et leur structuration
- | Maîtriser les différents composants graphiques et leurs interactions
- | Identifier et implémenter le système de plugin de QT

# Public

| développeurs | chefs de projets

# **Prérequis**

| Bonnes connaissances du langage C++. 

Connaissances de base en XML.

| Expérience requise en développement C++.

# Programme de la formation

## **Présentation du langage QT**

| Historique du langage. 

- Les différentes possibilités d'utilisation.
- | Les autres librairies graphiques existantes.

## **Les différents types de projets**

| Présentation des différents types de projets avec QT. 

- Présentation de QT Creator.
- La structure de base d'une application à base d'IHM.
- | Exercice : Création d'une première application QT.

## **Les éléments importants d'un projet**

- | Fichiers pro, de conception graphique (ui).
- Les fichiers de gestion d'internationalisation (ts et qm).
- Les types de bases du langage (gint, gfloat...).
- La compilation avec qmake.
- La classe QObject.
- Présentation du modèle MVC.
- | Le modèle MVC dans QT.

| Exercice : Etude d'un fichier projet pour la mise en place de l'application.

## **Les différents composants graphiques**

| Les composants de base de l'IHM (QMainWindow, QFrame, QLabel...). 

- La gestion du positionnement des composants.
- | Les boîtes de dialogue (QDialog).
- | Les menus (QMenu).
- | Modèles prédéfinis et personnalisés.

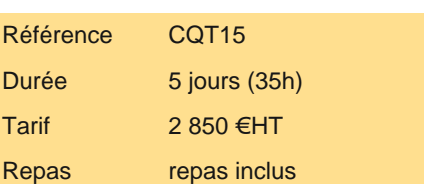

# **SESSIONS** PROGRAMMÉES

## A DISTANCE (FRA)

 du 8 au 12 juillet 2024 du 21 au 25 octobre 2024

## PARIS

 du 1er au 5 juillet 2024 du 14 au 18 octobre 2024

VOIR TOUTES LES DATES

## **La gestion des événements**

| Notions de signal et de slot. 

Déclaration de signaux et de slots.

Installer des filtres d'événement.

Accéder à l'application pendant un traitement lourd (timer et hasPendingEvents).

| Exercice : Ajout de la gestion des événements à l'application.

#### **Le système de plug-in de QT**

| Comprendre ce que sont les plug-ins avec QT. 

Les différentes classes de plug-in (QStylePlugin...).

Les éléments nécessaires à la mise en place d'un plug-in pour QT.

Mise au point d'application gérant des plug-ins.

| Exercice : Mise au point d'un plug-in simple.

#### **Aller plus loin avec QT**

| Utilisation de XML avec QT. Rappel sur XML, les parsers DOM et SAX. Parsing de documents XML en utilisant QT. 

| L'internationalisation. Rappel sur Unicode. L'objet QTranslator. L'application QT Linguist. 

| Applications multiplateformes. QT Mobility. 

| Exercice : Utilisation d'un fichier XML pour stocker les données de l'application. Internationalisation de l'application.

# Méthode pédagogique

Chaque participant travaille sur un poste informatique qui lui est dédié. Un support de cours lui est remis soit en début soit en fin de cours. La théorie est complétée par des cas pratiques ou exercices corrigés et discutés avec le formateur. Le formateur projette une présentation pour animer la formation et reste disponible pour répondre à toutes les questions.

# Méthode d'évaluation

Tout au long de la formation, les exercices et mises en situation permettent de valider et contrôler les acquis du stagiaire. En fin de formation, le stagiaire complète un QCM d'auto-évaluation.

## Suivre cette formation à distance

Voici les prérequis techniques pour pouvoir suivre le cours à distance :

| Un ordinateur avec webcam, micro, haut-parleur et un navigateur (de préférence Chrome ou Firefox). Un casque n'est pas nécessaire suivant l'environnement.

| Une connexion Internet de type ADSL ou supérieure. Attention, une connexion Internet ne permettant pas, par exemple, de recevoir la télévision par Internet, ne sera pas suffisante, cela engendrera des déconnexions intempestives du stagiaire et dérangera toute la classe.

| Privilégier une connexion filaire plutôt que le Wifi.

| Avoir accès au poste depuis lequel vous suivrez le cours à distance au moins 2 jours avant la formation pour effectuer les tests de connexion préalables.

| Votre numéro de téléphone portable (pour l'envoi du mot de passe d'accès aux supports de cours et pour une messagerie instantanée autre que celle intégrée à la classe virtuelle).

| Selon la formation, une configuration spécifique de votre machine peut être attendue, merci de nous contacter.

| Pour les formations incluant le passage d'une certification la dernière journée, un voucher vous est fourni pour passer l'examen en ligne.

| Pour les formations logiciel (Adobe, Microsoft Office...), il est nécessaire d'avoir le logiciel installé sur votre machine, nous ne fournissons pas de licence ou de version test.

| Horaires identiques au présentiel.

# Accessibilité

Les sessions de formation se déroulent sur des sites différents selon les villes ou les dates, merci de nous contacter pour vérifier l'accessibilité aux personnes à mobilité réduite.

Pour tout besoin spécifique (vue, audition...), veuillez nous contacter au 01 85 77 07 07.